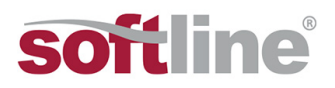

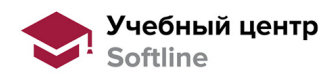

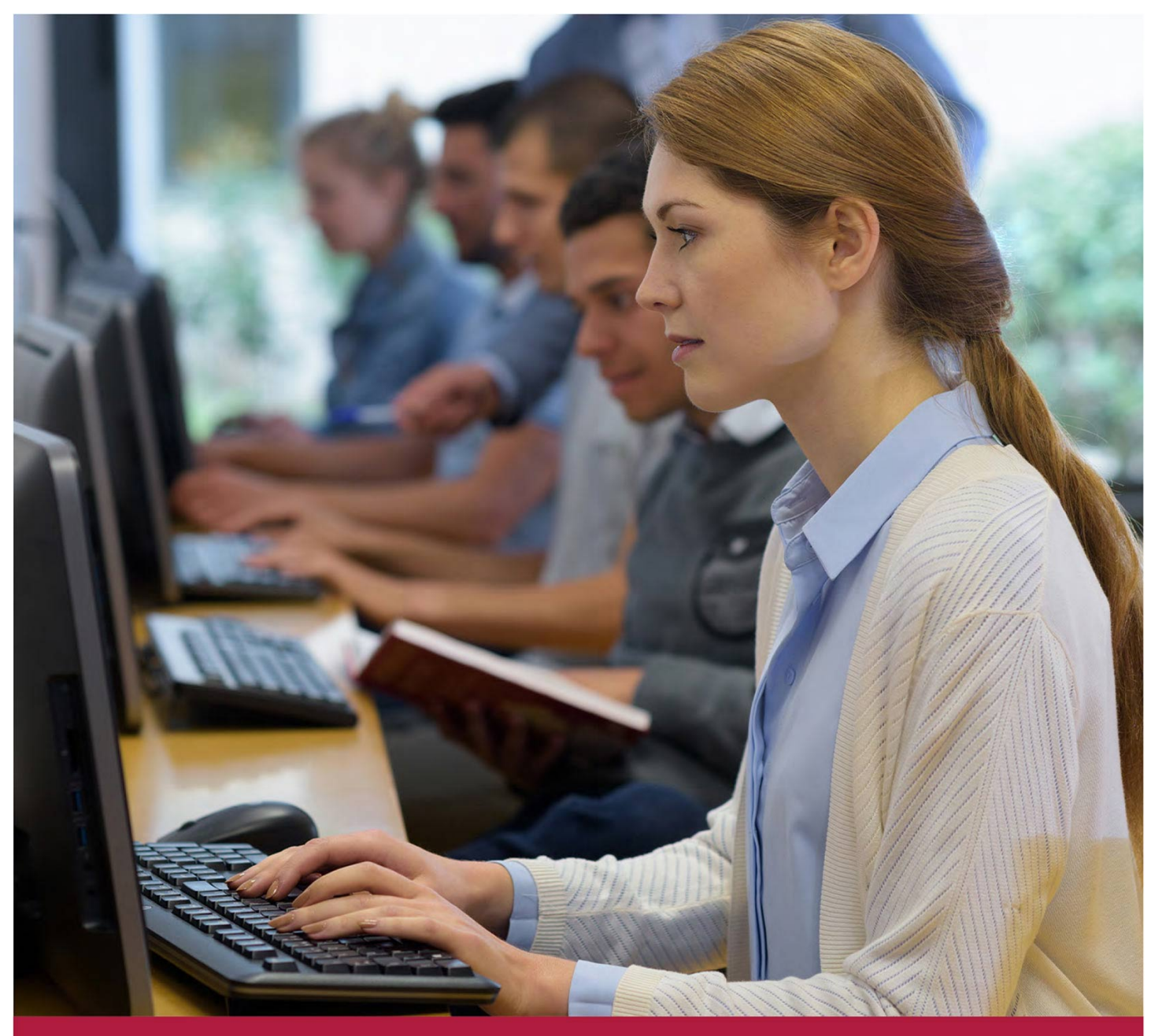

# **PowerPoint 2010.**

Код курса: SLIT-952

8 (800) 505-05-07 | edusales@softline.com | edu.softline.com © Softline 2020

#### **PowerPoint 2010.**

Код курса: SLIT-952

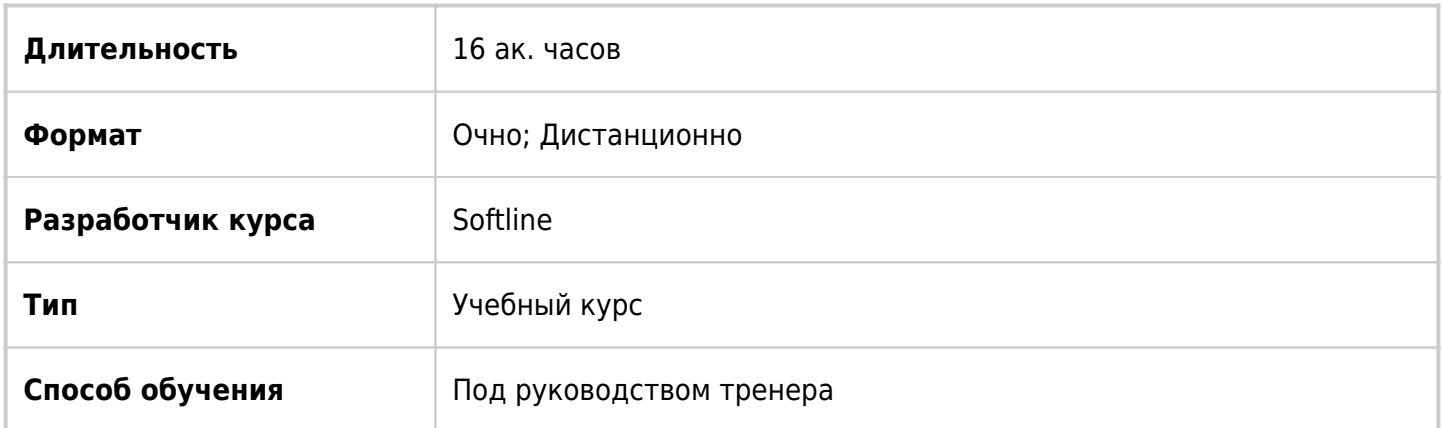

## О курсе

Целью курса является изучение возможностей PowerPoint для создания презентаций.

## Подробная информация

#### **Профиль аудитории:**

Все желающие

#### **Предварительные требования:**

Слушателю необходимо владеть минимальными знаниями Word, Excel и ОС Windows XP/Vista/7.

#### **По окончании курса слушатели смогут:**

- Создавать демонстрационные материалы (слайды) для презентаций, семинаров и других публичных мероприятий;
- Вставлять слайды в файл презентации;
- Использовать шаблоны оформления;
- Работать со структурой презентации;
- Добавлять в слайды рисунки, диаграммы, клипарты;
- Использовать элементы мультимедиа и анимацию.

## Программа курса

Модуль 1. Создание презентации

- Запуск PowerPoint
- Окно «Office PowerPoint 2010»
- Создание презентации
- Создание слайда
- Перемещение по слайдам презентации
- Ввод и редактирование текста в слайде
- Выделение элементов презентации
- Режимы просмотра
- Получение справки

Модуль 2. Работа над содержимым презентации

- Создание презентации с помощью темы оформления
- Ввод и редактирование текста в слайде
- Создание слайда
- Вставка слайдов из других презентаций
- Реорганизация слайдов в презентации
- Ввод заметок к слайдам

#### Модуль 3. Печать презентации

- Добавление колонтитулов для слайда на экране и для печати
- Установка размеров и ориентации слайда
- Предварительный просмотр презентации

Модуль 4. Работа со структурой презентации

- Ввод текста в структуру
- Вставка структуры из документа Word
- Удаление и реорганизация слайдов и текста презентации
- Форматирование текста в структуре
- Сохранение структуры и заметок в документе Word

Модуль 5. Ввод и изменение текста слайдов

- Текстовые поля
- Выравнивание текста и изменение интервалов
- Поиск и замена текста и шрифтов
- Проверка правописания и исправление ошибок
- Изменение регистра символов

Модуль 6. Оформление презентации

- Изменение макета слайда
- Оформление презентации, используя образец слайдов
- Изменение отступов и форматирование маркеров образца
- Применение тем оформления к слайдам
- Варианты темы и цветовая схема
- Добавление цветов в презентацию
- Настройка стилей фона

Модуль 7. Работа с графическими объектами

- Рисование фигур, выделение и изменение их размеров
- Перемещение и копирование фигур
- Изменение внешнего вида фигур
- Выравнивание фигур
- Соединение фигур с помощью линий
- Добавление 3-х мерных эффектов к фигуре
- Изменение порядка наложения фигур
- Поворот и отражение фигур
- Группировка объектов
- Вставка картинок и рисунков
- Изменение рисунка
- Обрезка изображения
- Вставка и модификация объекта «WordArt»

Модуль 8. Работа с таблицами и диаграммами

- Вставка и форматирование таблицы
- Вставка и модификация диаграммы
- Вставка и форматирование диаграммы Excel
- Вставка и модификация организационной диаграммы
- Графический компонент «SmartArt»

Модуль 9. Настройка и демонстрация презентации

- Анимация слайдов
- Добавление эффектов перехода
- Показ слайдов
- Создание и редактирование произвольных демонстраций
- Показ презентации в режиме докладчика
- Настройка времени показа слайдов

Модуль 10. Создание мультимедийных презентаций

- Вставка звука и фильмов
- Создание самовоспроизводящейся презентации
- Запись речевого сопровождения презентации
- Сохранение презентации в формате видео
- Библиотека слайдов

Модуль 11. Создание web-презентаций

- Создание гиперссылки
- Проведение презентаций через Интернет

Модуль 12. Рецензирование и совместная работа над презентацией

- Добавление примечаний в презентацию
- Добавление пароля защиты в презентацию
- Рецензирование презентации с помощью электронной почты
- Отслеживание исправлений в презентации
- Упаковка презентации для записи на диск

**[Посмотреть расписание курса и записаться на обучение](https://edu.softline.com/vendors/softline/powerpoint-2010-/)**

**Обращайтесь по любым вопросам** к менеджерам Учебного центра Softline

**8 (800) 505-05-07** | edusales@softline.com

**Ждём вас на занятиях в Учебном центре Softline!**

# Почему Учебный центр Softline?

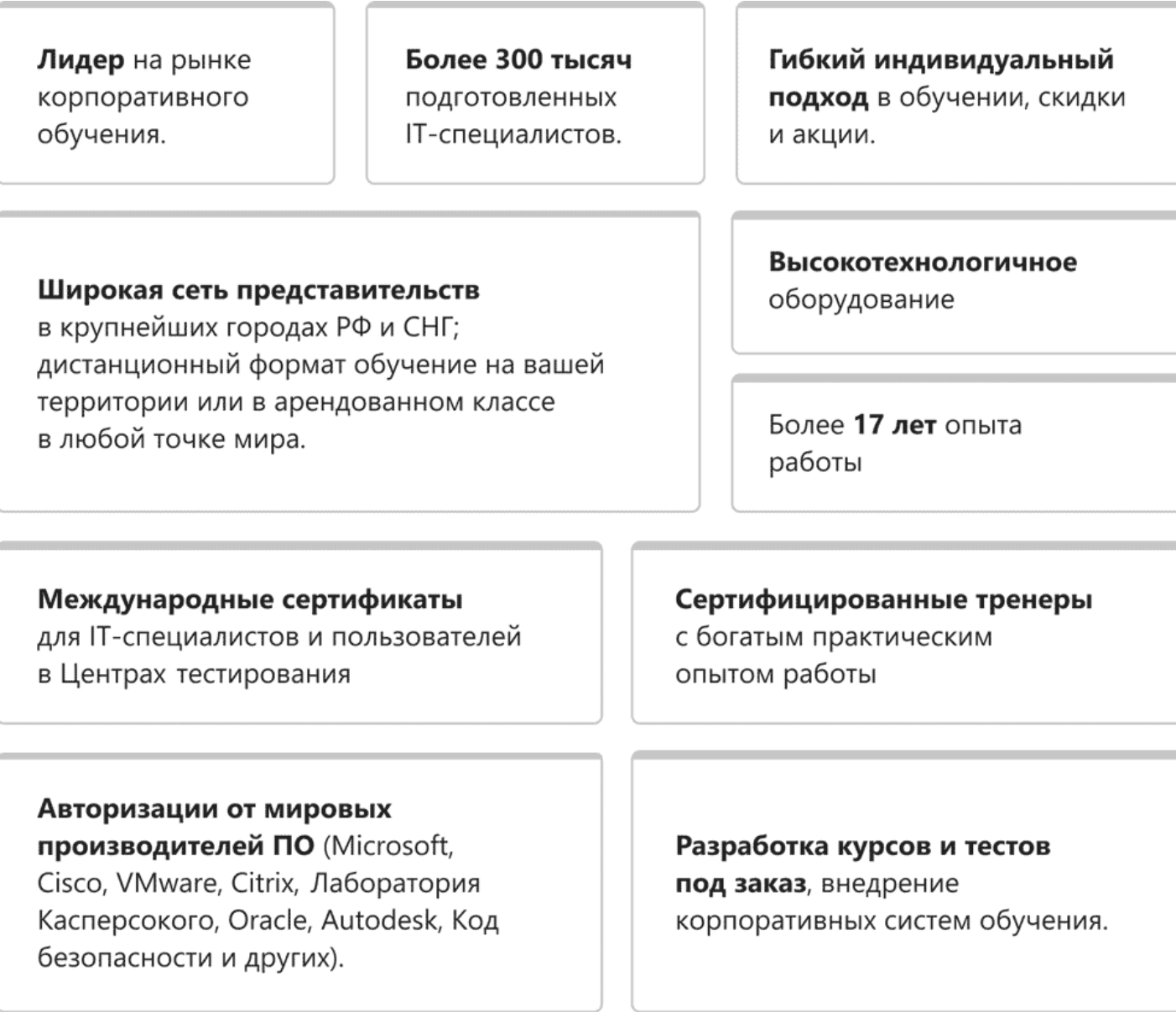

**Подробнее об Учебном центре Softline** Вы можете узнать из [профайла](https://edu.softline.com/media/uploads/softline_education_company_profile_2019-web.pdf) и [презентации](https://edu.softline.com/media/uploads/%D0%BE%D0%B1%D1%89%D0%B0%D1%8F_%D0%BA%D0%BE%D1%80%D0%BF%D0%BE%D1%80%D0%B0%D1%82%D0%B8%D0%B2%D0%BD%D0%B0%D1%8F_%D0%BF%D1%80%D0%B5%D0%B7%D0%B5%D0%BD%D1%82%D0%B0%D1%86%D0%B8%D1%8F_softlineeducation_2019.pdf)